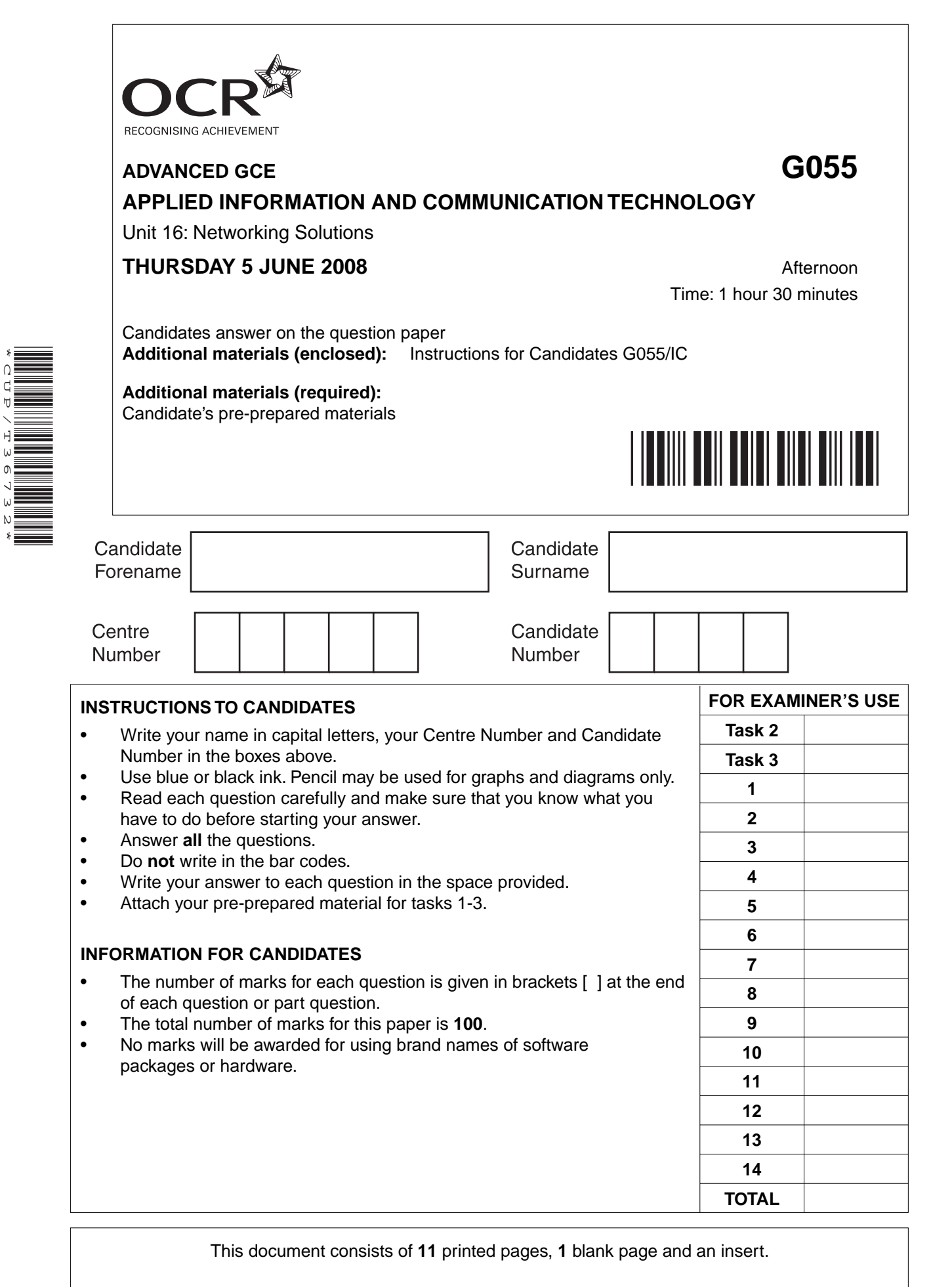

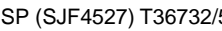

\*CUP/T36732\*

SP (SJF4527) T36732/5 © OCR 2008 [J/102/6822] OCR is an exempt Charity **[Turn over**

**BLANK PAGE**

## **PLEASE DO NOT WRITE ON THIS PAGE**

## **Section A**

This section relates to the case study and tasks on Intrepid Explorations Café (IEC).

 $\overline{\mathbf{1}}$ Describe one advantage and one disadvantage to IEC's customers of installing a network with access to the Internet.

- $\overline{2}$ IEC can choose to install a peer-to-peer network or a client-server network.
	- (a) Identify three features of a peer-to-peer network.

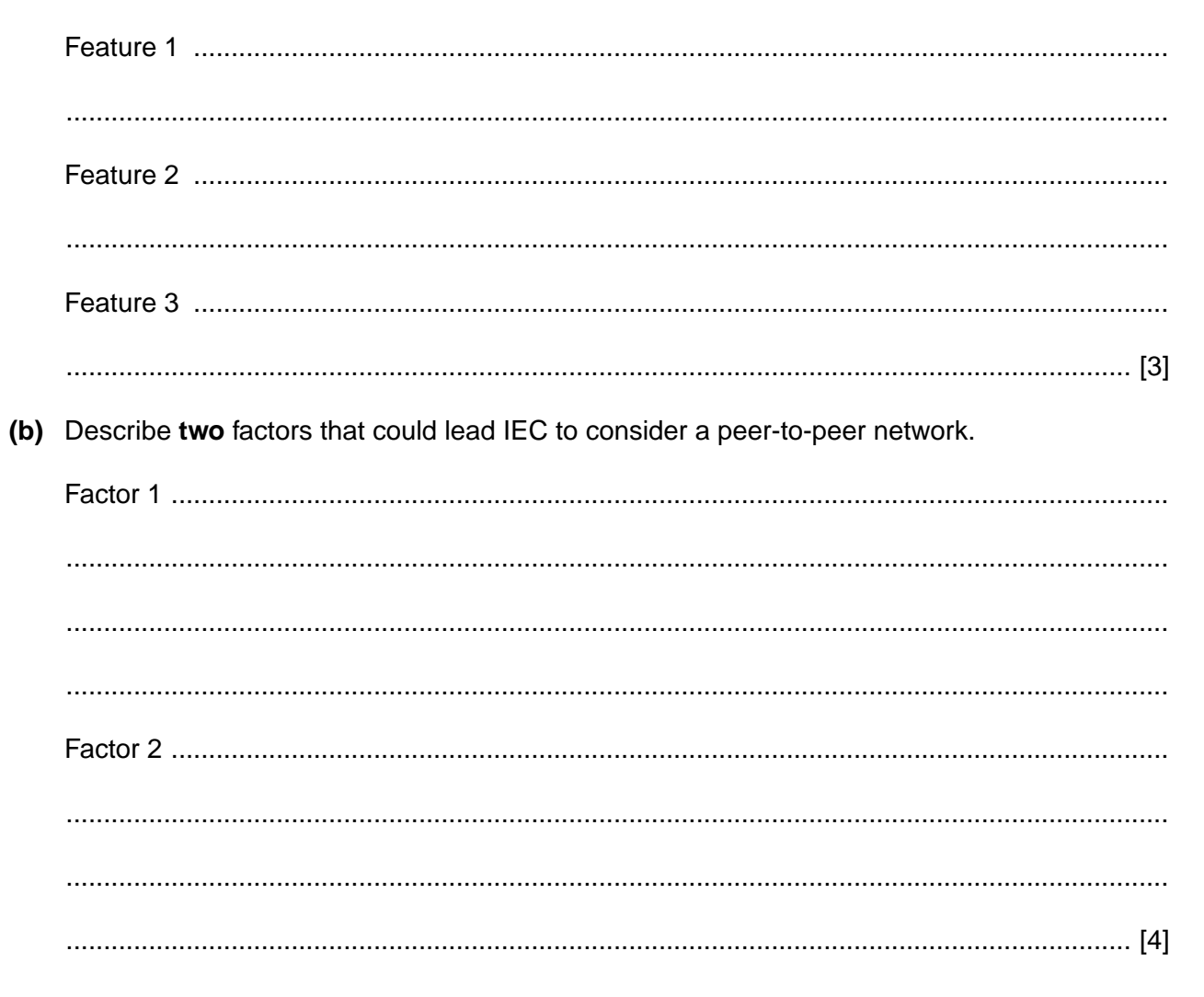

- $\overline{3}$ The new network could be based on a logical star topology.
	- (a) Draw and label a diagram to show a logical star.

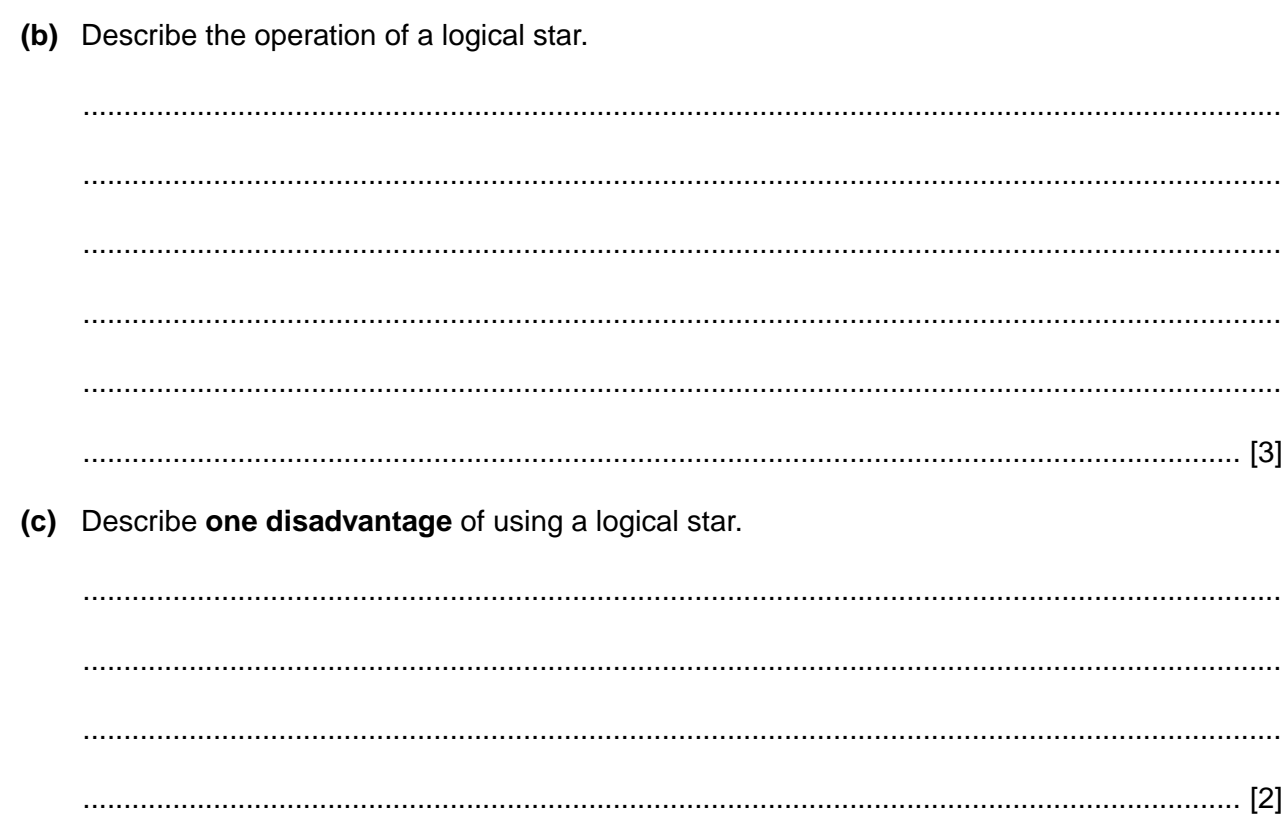

 $[4] % \includegraphics[width=0.9\columnwidth]{images/TrDiS-Architecture.png} % \caption{The figure shows the number of parameters of the estimators in the left and right.} \label{TrDiS-Architecture} %$ 

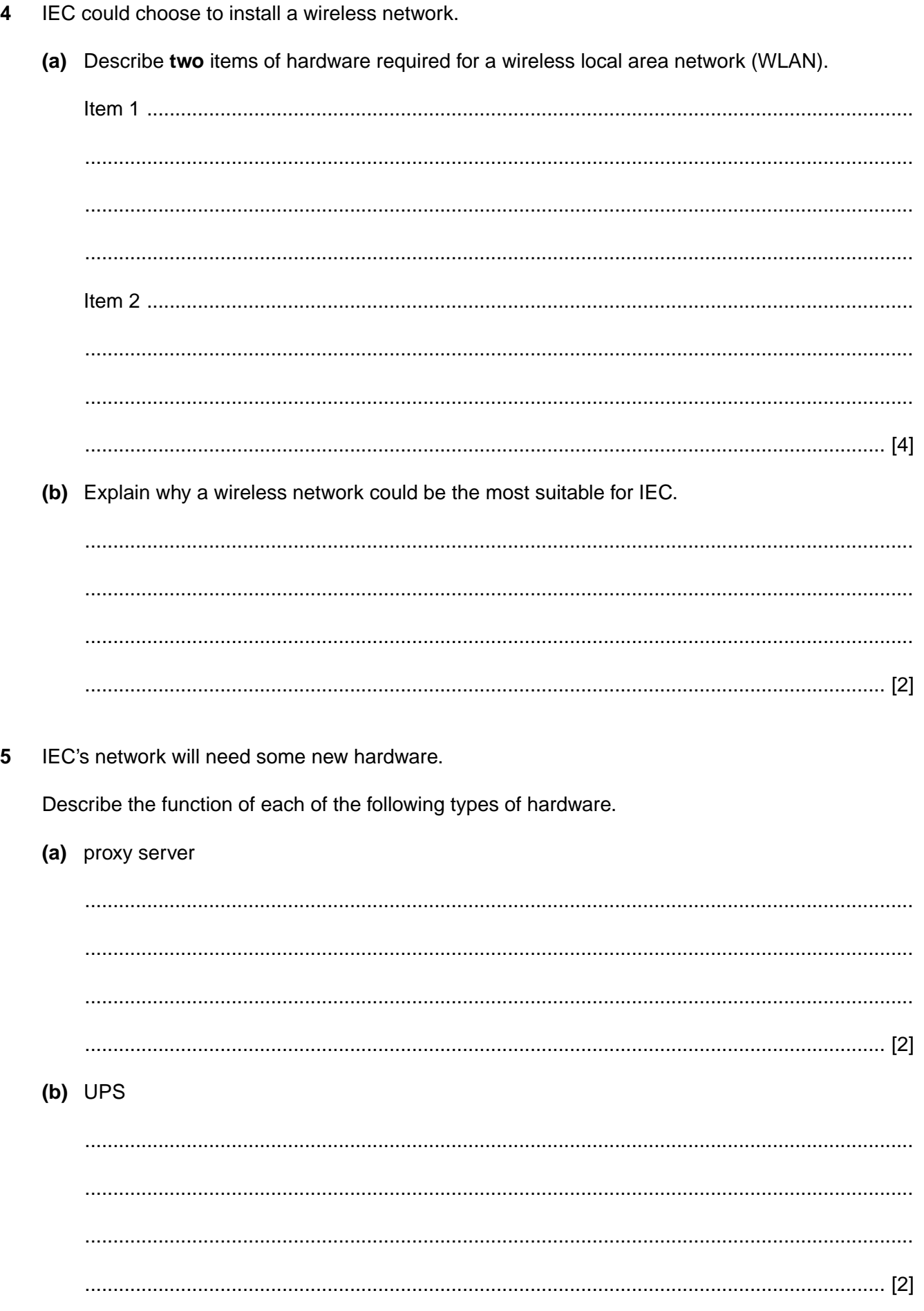

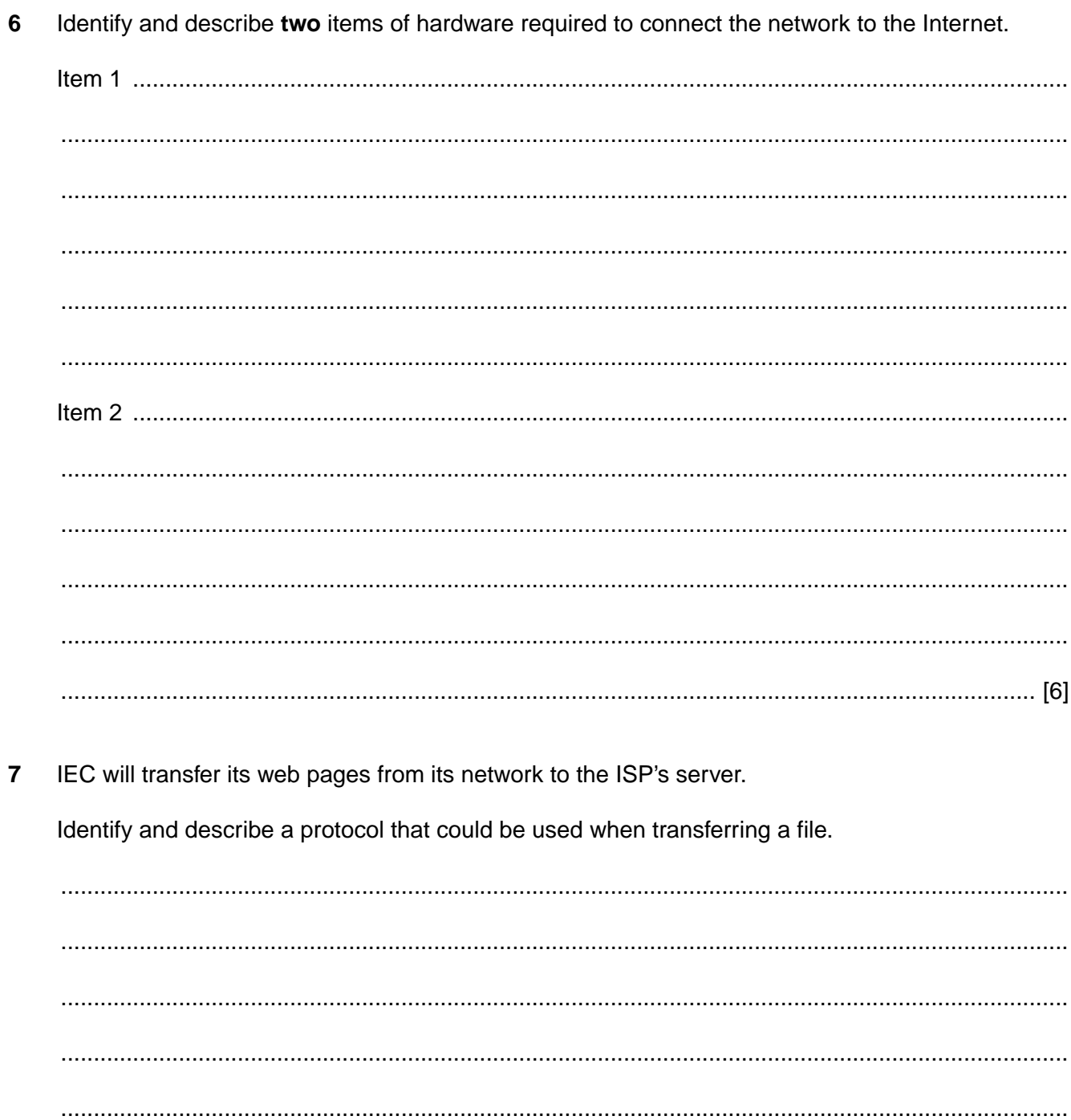

- When data is transferred across a network a communications log is kept and is referred to when 8 solving problems.
	- (a) Identify one item of data that could be stored in a communications log.

(b) Describe how a communications log could be used to help solve common data transfer problems.

- Customers at IEC will be able to access the Internet.  $9$ 
	- (a) Identify three Internet services that customers will have available to them.

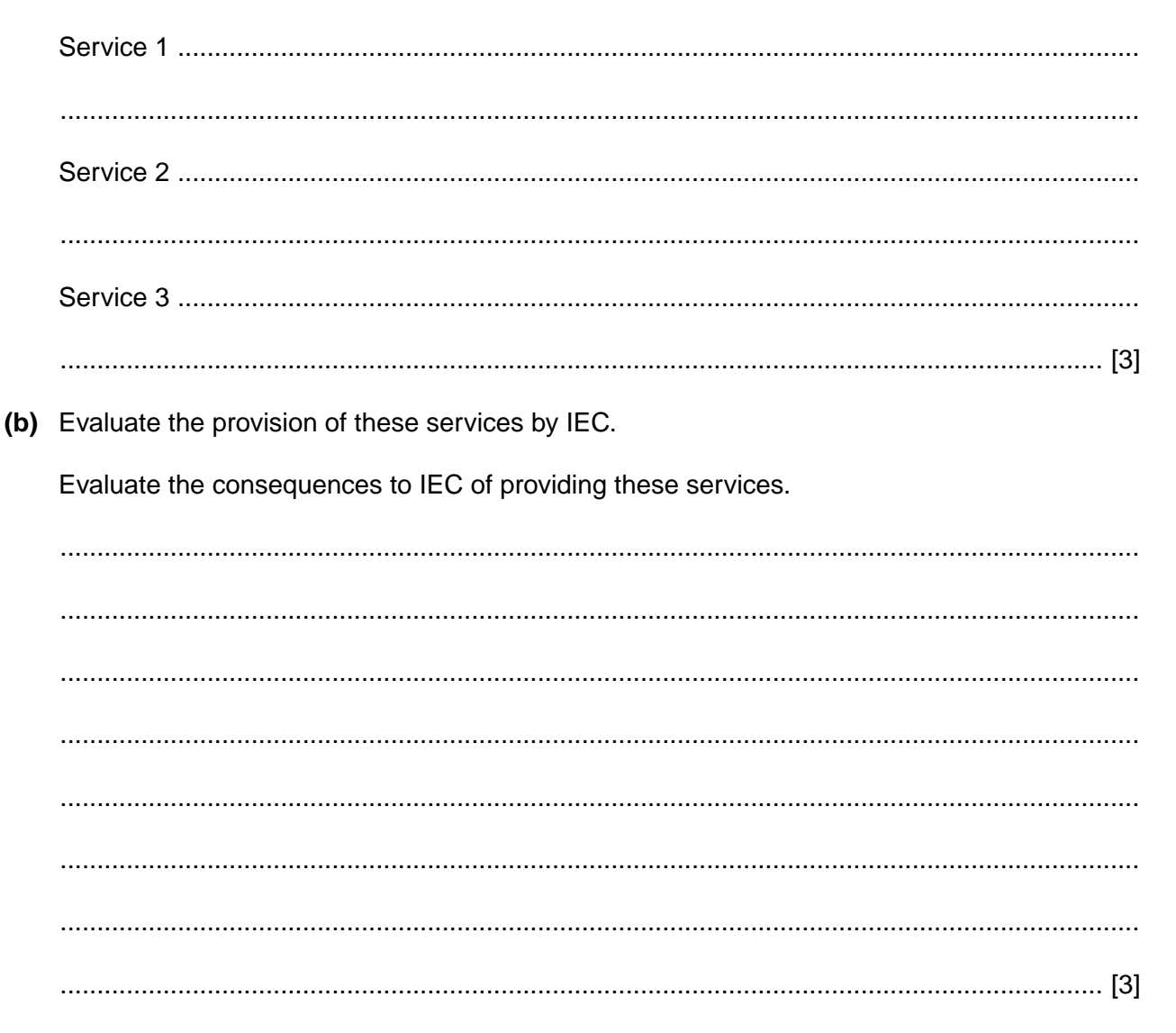

## **Section B**

You do not need the case study or your tasks to answer these questions.

10 A company develops its own website, which will be hosted by an ISP.

(a) Describe the steps the company will take to upload their website to the ISP's server.  $(b)$   $(i)$ Define the term 'bandwidth'.  $(ii)$ Describe how bandwidth affects the time it takes for pages to be uploaded.  $(iii)$ State the calculation used to estimate the time to transfer a file. 

 $11$ 

Describe the function of a client in a client-server network.  $11$ 

12 Describe the process of posting a message on a bulletin board.

13 Identify two health considerations that should be taken into account when designing workstations for network users.

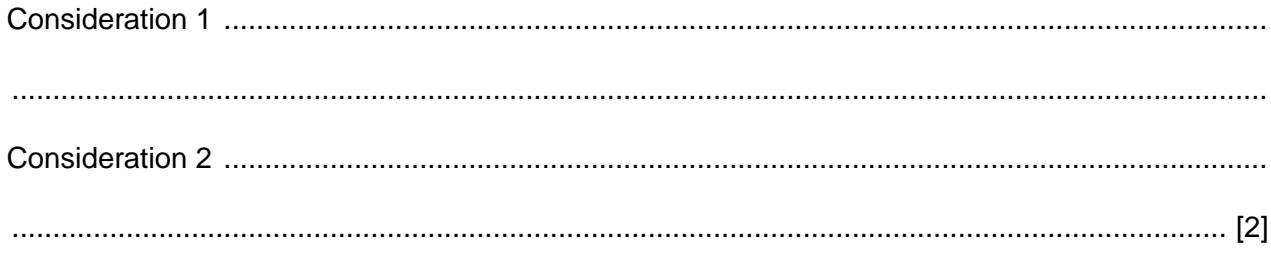

[Please turn over for question 14]

**14** Describe **two** measures that can be taken to protect computer equipment from theft.

Measure 1 ........................................................................................................................................ .......................................................................................................................................................... .......................................................................................................................................................... .......................................................................................................................................................... Measure 2 ........................................................................................................................................ .......................................................................................................................................................... .......................................................................................................................................................... ..................................................................................................................................................... [4]

Permission to reproduce items where third-party owned material protected by copyright is included has been sought and cleared where possible. Every reasonable effort has been made by the publisher (OCR) to trace copyright holders, but if any items requiring clearance have unwittingly been included, the publisher will be pleased to make amends at the earliest possible opportunity.

OCR is part of the Cambridge Assessment Group. Cambridge Assessment is the brand name of University of Cambridge Local Examinations Syndicate (UCLES), which is itself a department of the University of Cambridge.